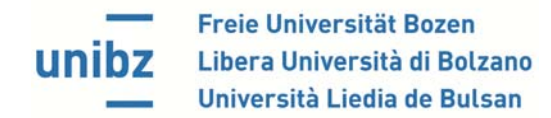

## Corso di Laurea Magistrale in Linguistica Applicata (LM-39)

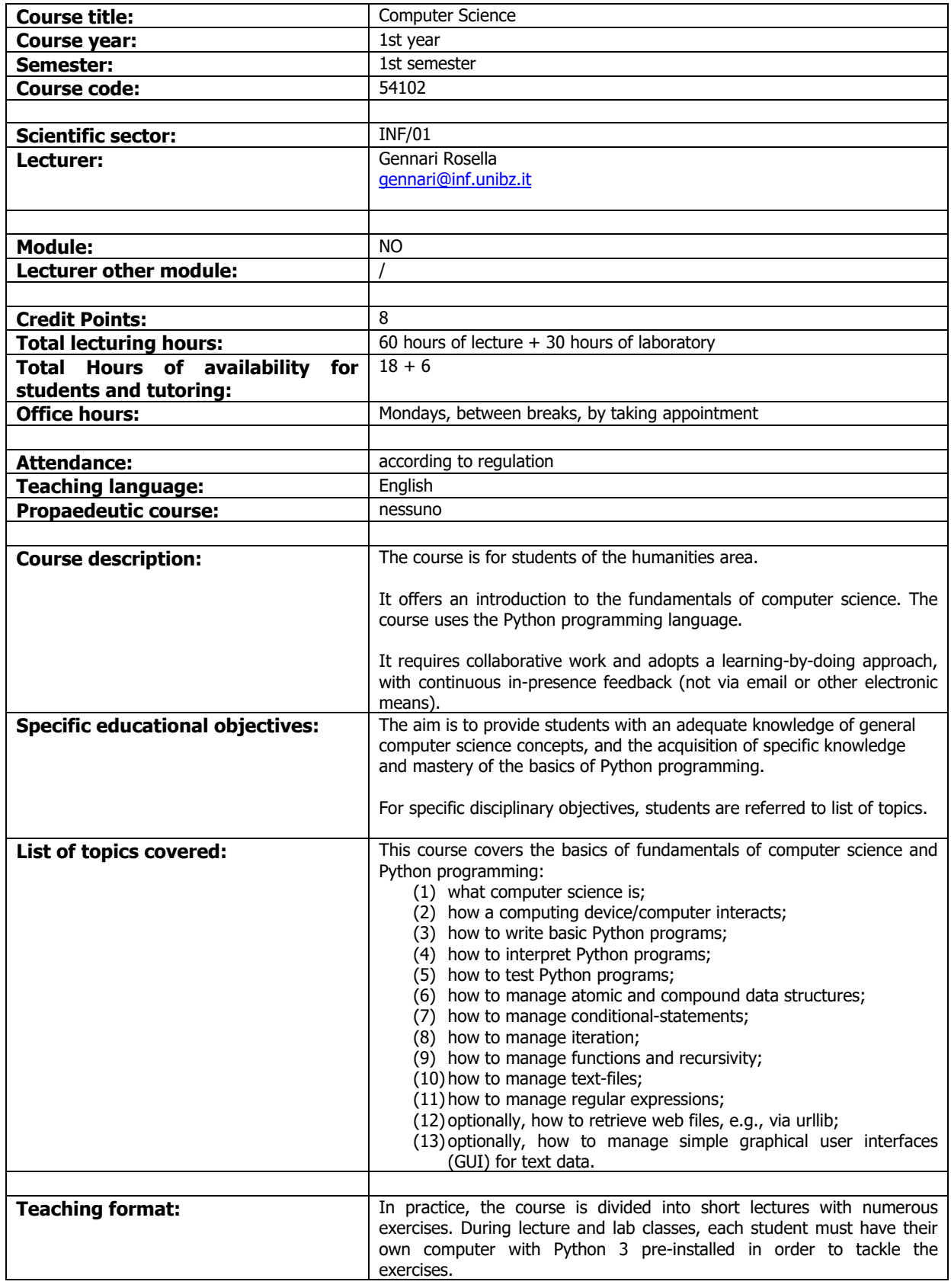

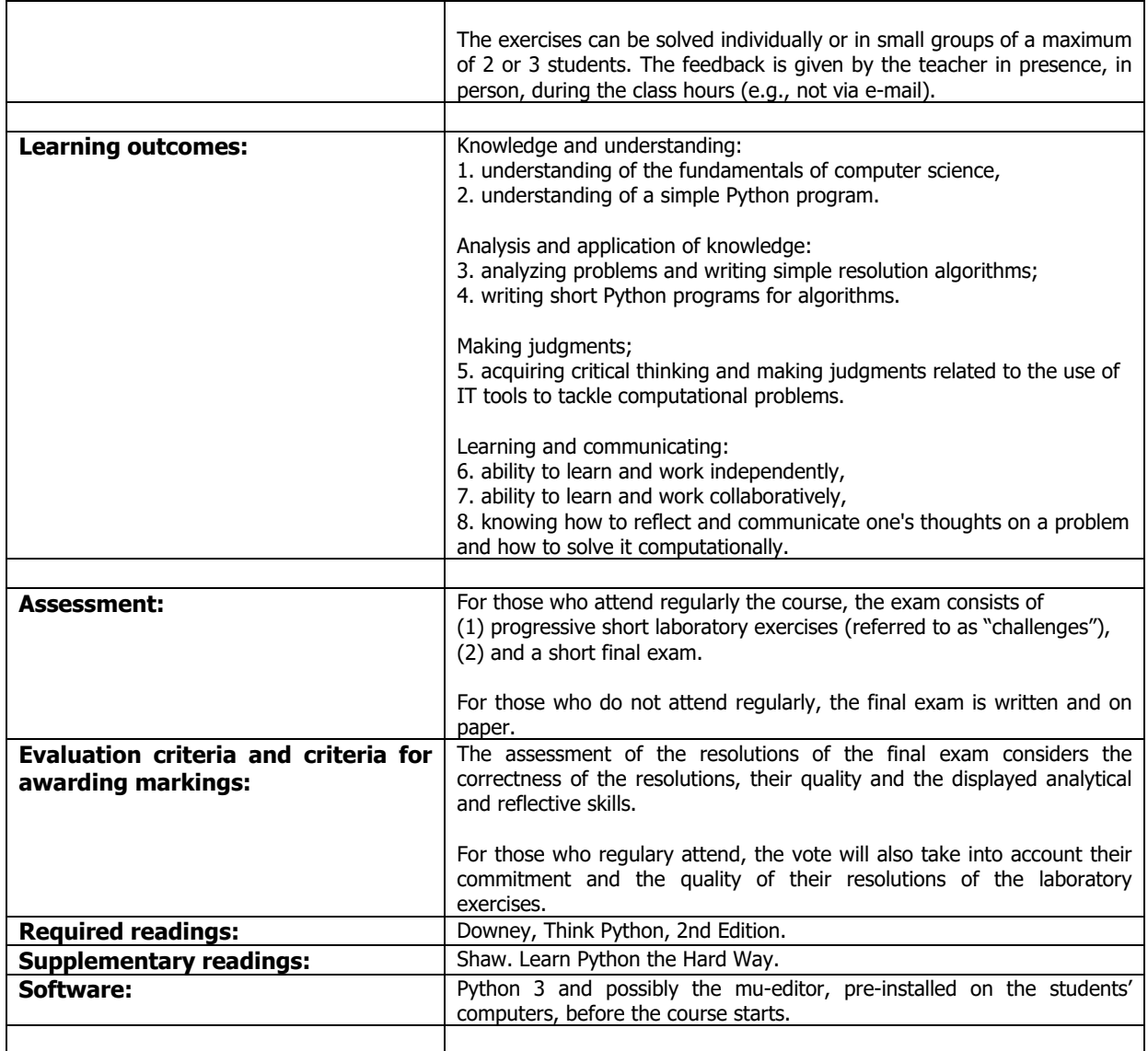